## **Ext KOM**

## Konfigurácia parametrov komunikanej linky kategórie "Ext KOM"

Linka typu Ext KOM v minulosti slúžila na spúšanie externých KOM procesov, ktoré implementovali OEM protokoly (ešte na platforme OS/2).

Od verzie D2000 v 3 bolo na podporu implementácie externých OEM protokolov vyvinuté [D2000 KomAPI,](https://doc.ipesoft.com/display/D2DOCV12SK/D2000+KomAPI) ktoré umožuje pri implementácii využi rôznu funkcionalitu zabudovanú v D2000 KOM procese pomocou volania [Call-back funkcií](https://doc.ipesoft.com/display/D2DOCV12SK/Call-back+funkcie+rozhrania).

V súasnosti je stále možné nakonfigurova linku kategórie Ext KOM a na nej stanice s protokolmi OEM1 až OEM16. Hodnoty konfiguraných parametrov Cesta/Adresár/Parametre nastavitených na linke sú dostupné pri implementácii OEM protokolu v rámci štruktúry [LinePar](https://doc.ipesoft.com/display/D2DOCV12SK/LinePar) a OEM protokol ich môže využi. KOM proces už ale tieto parametre nijako nevyužíva a nespúša žiaden externý proces.

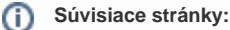

[Komunikané linky](https://doc.ipesoft.com/pages/viewpage.action?pageId=17271546)